**[بحث عن كثيرات الحدود](https://baytdz.com/%d8%a8%d8%ad%d8%ab-%d8%b9%d9%86-%d9%83%d8%ab%d9%8a%d8%b1%d8%a7%d8%aa-%d8%a7%d9%84%d8%ad%d8%af%d9%88%d8%af/)**

**بحث عن كثيرات الحدود**

 $(A+^T\omega + \omega^T - \delta) + (\delta\omega^T - \delta\omega + \gamma\omega^T + \Lambda)$ = [ص ٣ + ٢ص ٣ ] + ٤ص ٢ + [ ٣ص + (-٤ص) ] + [ (-٥) + ٨] جمّع الحدود المتشابهة  $T + \infty$ <sup>7</sup> +  $3\infty$ <sup>7</sup> - ص + ٣ اجمع الحدود المتشابهة https://baytdz.com

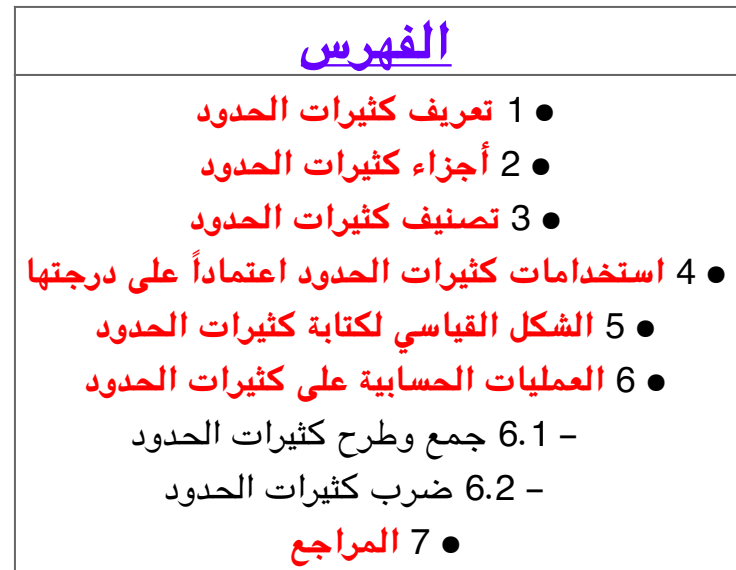

### **تعريف كثيرات الحدود**

يمكـن تعريف كثيرات الحـدود علـى أنّهـا عبـارة عـن تعـبيرات رياضيـة تتكـون مـن متغيـرات ومعـاملات، بالإضافـة إلـى عمليـات الجمـع والطـرح والضـرب والأسـس غيـر السالبـة، وهـى تعـد جـزءاً هامـاً مـن [علـم](https://baytdz.com/%D8%AA%D8%B9%D8%B1%D9%8A%D9%81-%D8%A7%D9%84%D8%B9%D9%84%D9%85) الرياضيات والجبر؛ فهي تستخدم في كل المجالات الرياضية تقريباً للتعبير عن [الأعداد](https://baytdz.com/%D9%85%D8%A7-%D9%87%D9%8A-%D8%A7%D9%84%D8%A7%D8%B9%D8%AF%D8%A7%D8%AF-%D8%A7%D9%84%D8%A7%D9%88%D9%84%D9%8A%D8%A9) كنتيجة للعمليات

الرياضية، ومن الأمثلة على كثيرات الحدود: 3س2ْ-2س+5، –7. س+3، ومن التعابير التي لا تعد من كثيرات الحدود: 6س<sup>-2</sup>+2س\_3، جتا(س $(-1)$ ، وهي التعابير التي تضم عمليات أخرى غير الجمع والطرح والضرب والأسس غير السالبة.[\[1\]](#page--1-0)

# **أجزاء كثيرات الحدود**

**أحادي الحد:** هو عبارة عن تعبير كثير الحدود، يتون من متغيرات ومعامل، لنه لا يحتوي عل عمليات جمع أو طرح، وأحاديات الحدود هى الأجزاء المكونة لكثيرات الحدود، ويُطلق عليها اسم الحد إذا كانت جزءاً من كثير حدود أكبر، ويوضح المثال التال [طريقة](https://baytdz.com/%D8%B7%D8%B1%D9%8A%D9%82%D8%A9-%D8%AD%D8%B3%D8%A7%D8%A8-%D9%85%D8%B3%D8%A7%D8%AD%D8%A9-%D8%A7%D9%84%D9%85%D8%AB%D9%84%D8%AB) تحديد عدد الحدود المكونة لكثيرات الحدود:<sup>[\[1\]](#page--1-0)</sup>

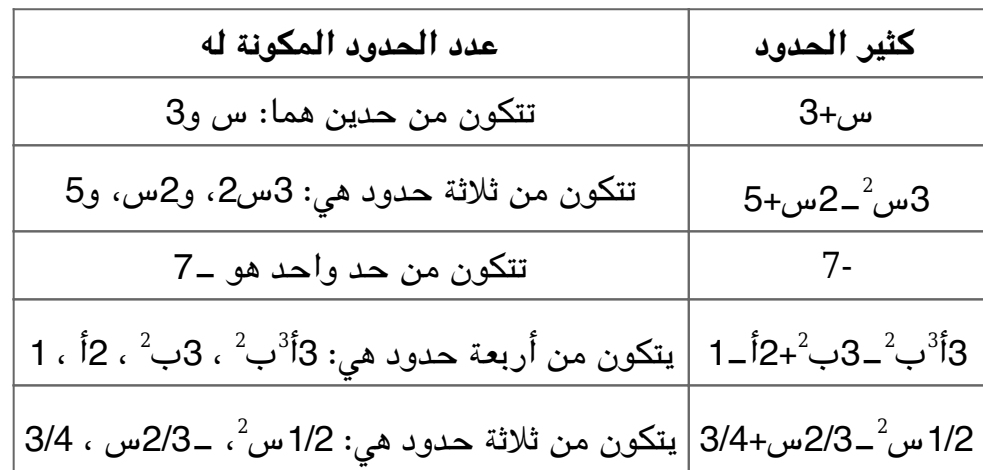

**معامل الحد**: هو العامل غير المتغير لهذا الحد، ويوضح المثال التال طريقة تعيين المعاملات لل حد من الحدود:[\[1\]](#page--1-0)

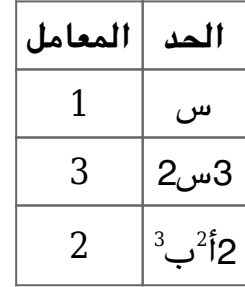

#### **تصنيف كثيرات الحدود**

يمكن تصنيف كثيرات الحدود بطريقتين مختلفتين هما:

- **عدد الحدود:** حيث ينقسم كثير الحدود بالنسبة إلى عدد الحدود إلى الأقسام التالية:<sup>[\[2\]](#page--1-0)</sup> أحادي الحد، وهو يضم حداً واحداً؛ مثل: 8س. ▪ ثنائی الحدود، وهو يضم حدين؛ مثل: 3س−4. ■ ثلاثى الحدود، وهو يضم ثلاثة حدود؛ مثل: 4س $^2$ س\_2.

م**لاحظة:** إذا احتوى كثير الحدود على عدد أكثر من ثلاثة حدود، فهو يُسمَّى بعدد الحدود التى يحتوي عليها.[\[3\]](#page--1-0)

**الدرجة:** تحدد درجة الحد عن طريق النظر إل قيمة الاس عل المتغير، أو مجموع قيم الأسس على المتغيرات فيه، وتساوي درجة كثير الحدود درجة الحد الأعلى دائماً، وتوضح الأمثلة التالية طريقة تحديد درجة كثير الحدود:<sup>[\[3\]](#page--1-0)</sup>

**المثال الأول:**

**: حدد درجة كثير الحدود التال: 5س3+<sup>4</sup>س9+<sup>3</sup>س<sup>2</sup>**

درجة الحد 5س<sup>4</sup> ه<sub>ه</sub>4، ودرجة الحد 3س<sup>3</sup> هى 3، ودرجة الحد 9س<sup>2</sup> هى 2، وعليه يعد الحد 5س<sup>4</sup> الحد ذي الدرجة الأعلى هنا؛ وبناءً عليه يعد كثير الحدود هذا كثير حدود من الدرجة الرابعة؛ لأنّ درجة كثير الحدود تساوي الدرجة الأعل.

**المثال الثان:**

**حدد درجة كثير الحدود التال: 6ص3+<sup>3</sup>س ص9+**

 $^3$ درجة الحد 6ص $^8$ هى 3، ودرجة الحد 3س ص هى 2، ودرجة الحد 9 هى [صفر](https://baytdz.com/%D9%85%D9%86-%D8%A7%D8%AE%D8%AA%D8%B1%D8%B9-%D8%A7%D9%84%D8%B5%D9%81%D8%B1)، وعليه يعد الحد 6ص الحد ذي الدرجة الأعلى هنا، وبناءً عليه يعد كثير الحدود هذا كثير حدود من الدرجة الثالثة؛ لأنّ درجة كثير الحدود تساوي الدرجة الأعل

## **استخدامات كثيرات الحدود اعتماداً عل درجتها**

يعرف كثير الحدود ذو الدرجة الصفرية باسم الثابت، ولأنّ قيمة الثابت لا تتغير فهو يستخدم لوصف الكميات غير المتغيرة، ويُعرف كثير الحدود ذو الدرجة الأولى بكثير الحدود الخطى، وهو يُستخدم لوصف الكميات التى تتغير بمعدل ثابت، وهو يُستخدم بشكل كبير فى المسائل [الهندسية](https://baytdz.com/%D9%85%D8%A7-%D9%87%D9%8A-%D8%A7%D9%84%D9%87%D9%86%D8%AF%D8%B3%D8%A9) ذات البعد الواحد مثل الطول.[\[1\]](#page--1-0)

يعرف كثير الحدود ذو الدرجة الثانية باسم كثير الحدود التربيع، وهو يستخدم لوصف الميات الت تتغير بنفس الكمية من التسارع أو التناقص، وهو يستخدم بشكل كبير فى المسائل الهندسية ثنائية البعد مثل [المساحة،](https://baytdz.com/%D9%83%D9%8A%D9%81-%D9%86%D8%AD%D8%B3%D8%A8-%D9%85%D8%B3%D8%A7%D8%AD%D8%A9-%D8%A7%D9%84%D9%85%D8%B1%D8%A8%D8%B9) ويُعرف كثير الحدود ذو الدرجة الثالثة بكثير الحدود التكعيبى، وهو يستخدم بشكل كبير فى المسائل الهندسية ثلاثية الأبعاد مثل الحجم.<sup>[\[1\]](#page--1-0)</sup>

# **الشل القياس لتابة كثيرات الحدود**

تتب كثيرات الحدود بالطريقة القياسية عن طريق كتابة الحدود ذات الدرجة الأعل أولا، ويوضح المثال التالى طريقة كتابة كثيرات الحدود بالطريقة القياسية:<sup>[\[4\]](#page--1-0)</sup>

السؤال: اكتب كثير الحدود التالى بالطريقة القياسية: 3س<sup>2</sup>ـ7+4س<sup>3</sup>+س<sup>6</sup>. الحل: الدرجة الأعلى هي 6، لذلك فهي تكتب أولاً، ثمّ 3، ثمّ 2، ثمّ الثابت، وبالتالي يكتب كثير الحدود بالشكل التالي: س $4+^6$ س $3+3$ س $-7$ .

# **العمليات الحسابية عل كثيرات الحدود**

### **جمع وطرح كثيرات الحدود**

تجمع كثيرات الحدود عن طريق جمع الحدود المتشابهة مع بعضها، وهى الحدود التى تمتلك المتغيرات، والأسـس ذاتهـا، ومـن الممـن لمعاملاتهـا أن تختلـف عـن بعضهـا؛ فمثلا تعـد س، و7س و‐2س حـدوداً متشابهة إلا أنّها تمتلك معاملات مختلفة، بينما تعد الحدود التالية حدوداً مختلفة: 2س، 2س ص، 2ص، 2س،<sup>2</sup> 4 وتُطرح كثيرات الحدود أيضاً بالطريقة نفسها.[\[1\]](#page--1-0)

**المثال الأول:**

يوضح المثال التالى طريقة جمع كثيرات الحدود:<sup>[\[5\]](#page--1-0)</sup>

**السؤال: [احسب](https://baytdz.com/%D9%83%D9%8A%D9%81-%D8%A3%D8%AD%D8%B3%D8%A8-%D9%85%D8%B3%D8%A7%D8%AD%D8%A9-%D8%A7%D9%84%D8%AF%D8%A7%D8%A6%D8%B1%D8%A9) ناتج جمع 2س6+<sup>2</sup>س5+ و 3س<sup>2</sup>‐2س‐.1** الحل: • أولا: 2س6+<sup>2</sup>س3+5+س<sup>2</sup>‐2س‐1 • ثانيا:ً وضع الحدود المتشابهة مع بعضها البعض: 2س3+<sup>2</sup>س<sup>2</sup> 6+س‐2س .1-5+ • ثالثا:ً جمع الحدود المتشابهة: (3+2)س+<sup>2</sup>(2-6)س+(1-5)=5س4+<sup>2</sup>س.4+ **المثال الثان:**

يوضح المثال التالي طريقة طرح كثيرات الحدود:<sup>[\[6\]](#page--1-0)</sup>

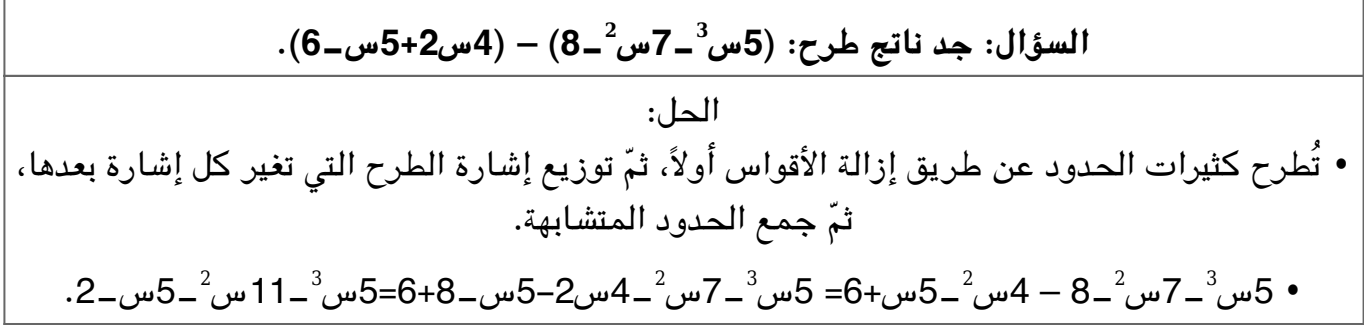

#### **ضرب كثيرات الحدود**

يمكن ضرب كثيرات الحدود عن طريق توزيع كل حد من حدود كثير الحدود الأول على كل حد من حدود كثير الحدود الثاني، ثمّ جمع الحدود المتشابهة إن أمكن ذلك، وعند [ضرب](https://baytdz.com/%D8%A3%D8%B3%D9%87%D9%84-%D8%B7%D8%B1%D9%8A%D9%82%D8%A9-%D9%84%D8%AD%D9%81%D8%B8-%D8%AC%D8%AF%D9%88%D9%84-%D8%A7%D9%84%D8%B6%D8%B1%D8%A8) الحدين ببعضهما البعض، فيجب أولاً ضرب المعاملات ببعضها، ثمّ جمع الأسس، ويوضح المثال التالي طريقة ضرب كثيرات الحدود ببعضها:[\[7\]](#page--1-0)

**السؤال: جد ناتج (3س‐4ص)(5س‐2ص).** الحل: • توزيع كل حد من حدود كثير الحدود الأول عل كل حد من حدود كثير الحدود الثان، وهنا يجب . توزيع 3س، و4ص، ومنه ينتج: 15س<sup>2</sup>‐6س ص‐20س ص8+ص<sup>2</sup> • جمع الحدود المتشابهة مع بعضها: 15س26-2س ص8+ص.2

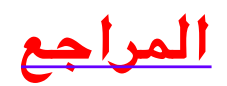

- Andy Hayes<sup>[]</sup> Mehul Arora<sup>[]</sup> Hobart Pao<sup>[]</sup> and others  $\Box$   $\in$   $\in$   $\circ$   $\rightarrow$   $\rightarrow$   $\land$   $\land$   $\Box$ . "Polynomials" | www.brilliant.org | Retrieved 21-11-2017. Edited
	- .Polynomials "[] www.wou.edu[] Retrieved 22-11-2017. Edited" [↑](#page--1-0) .2
- ،["Polynomials "](https://www.ck12.org/book/CK-12-Middle-School-Math-Concepts-Grade-8/section/12.2/)،)11-8-2016 (Kershaw Jen ،Meery Brenda .3 **^** *[أ](#page--1-0) [ب](#page--1-0)* .www.ck12.ora∏ Retrieved 22-11-2017. Edited
	- .4 [↑](#page--1-0) ["](https://www.mathsisfun.com/algebra/polynomials.html)Polynomials"<sup>|</sup> www.mathsisfun.com<sup>|</sup> Retrieved 21-11-2017. Edited.
- Adding and Subtracting Polynomials"<sup>|</sup> www.mathsisfun.com<sup>|</sup> [↑](#page--1-0) .5 Edited 21-11-2017. Retrieved.
- Here are the steps required for Adding and Subtacting Polynomials: $\eta^* \uparrow .6$ .www.mesacc.edu<sup>[</sup>] Retrieved 21-11-2017. Edited
- Here are the steps required for Multiplying Polynomials:" $\vert \uparrow \uparrow$  .7  $.www.mesacc.edu□$  Retrieved 21-11-2017

 $\mathrm{''id}$ =967916?/مجلوبة من  $\mathrm{http://baytdz.com''}$ بحث–عن–كثيرات–الحدود/?916

**##الحدود, #عن, #كثيرات, بحث**

**#رياضيات**